# **Softing AG**

**Implementation examples of ASAM MCD in the process chain**

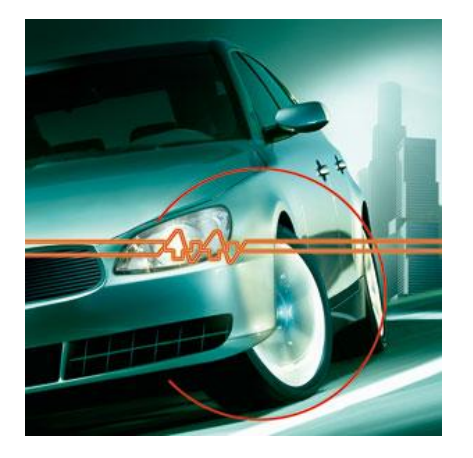

**testingExpo Stuttgart 2008 Dipl.-Ing. Peter Subke Softing AG**

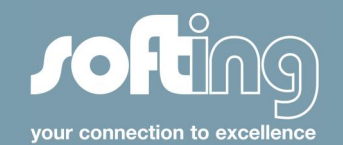

### **Contents**

- Who is Softing (short company overview)
- Vocabulary: What are we talking about ?
- PC based tester inside: EDIABAS, ETESTER, ASAM MCD
- ASAM MCD goes ISO MVCI&ODX
- **Implementation examples** 
	- ETAS LABCAR-AUTOMATION & LABTRUCK
	- dSPACE Automation Desk
	- Testrig for VCT transmission
	- Automation API and LabviewTM
	- Reprogramming the vehicle production line (WLAN FLASH)
	- Diagnosis tool with PDA and Bluetooth
	- Teradyne GRADE-X

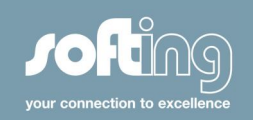

#### **Who is Softing ?**

- Softing AG
	- **Headquarter in Munich, Germany**
	- $\blacksquare$  Regional sales offices
- **hard&soft GmbH** 
	- Subsidiary in Reutlingen, Germany
- SoftingROM s.r.l.
	- Subsidiary in Cluj, Romania
- Softing North America Inc.
	- Subsidiary in Boston, USA
- Worldwide distribution partners 210 employees

Turn over > 33 Mio \$

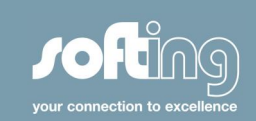

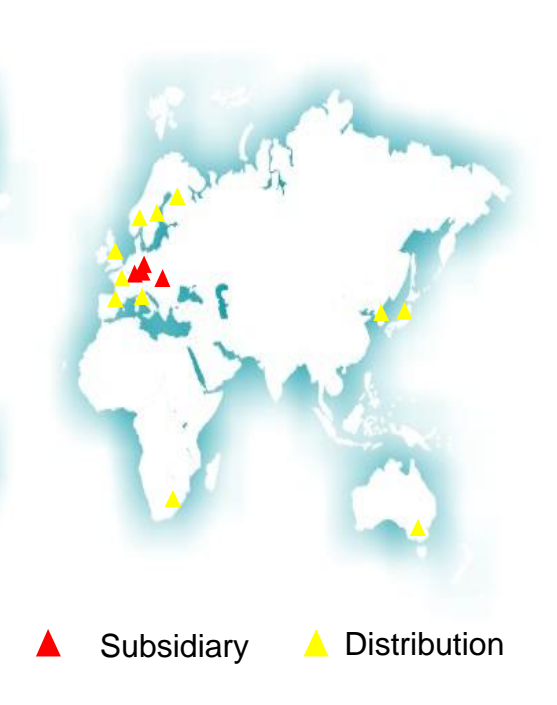

## **Business Group IA: Industrial Automation**

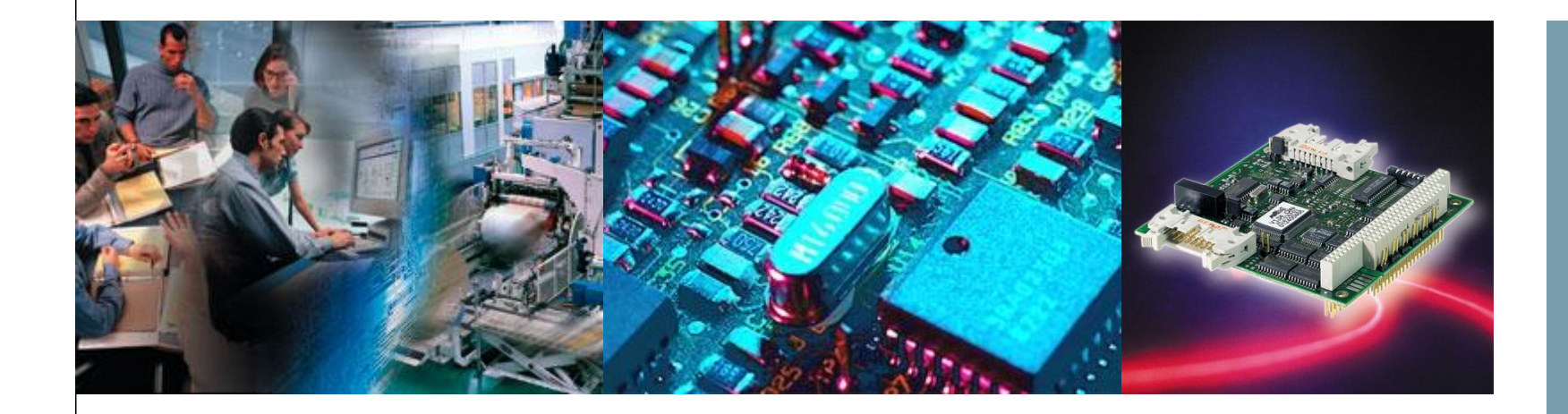

## Industrial Automation

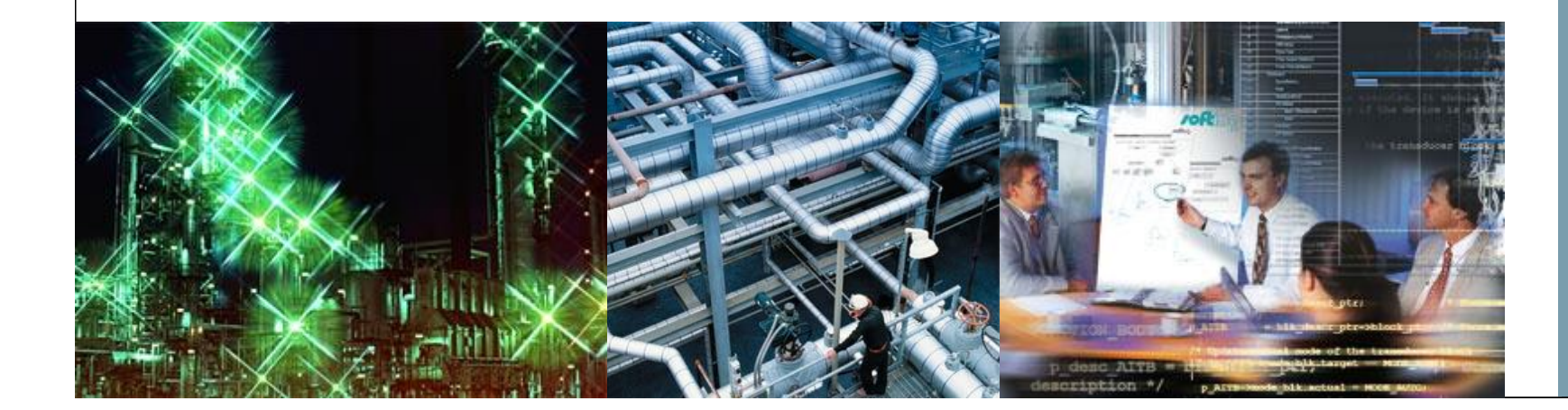

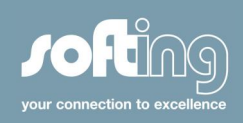

# **Softing IA: Fieldbus Technology**

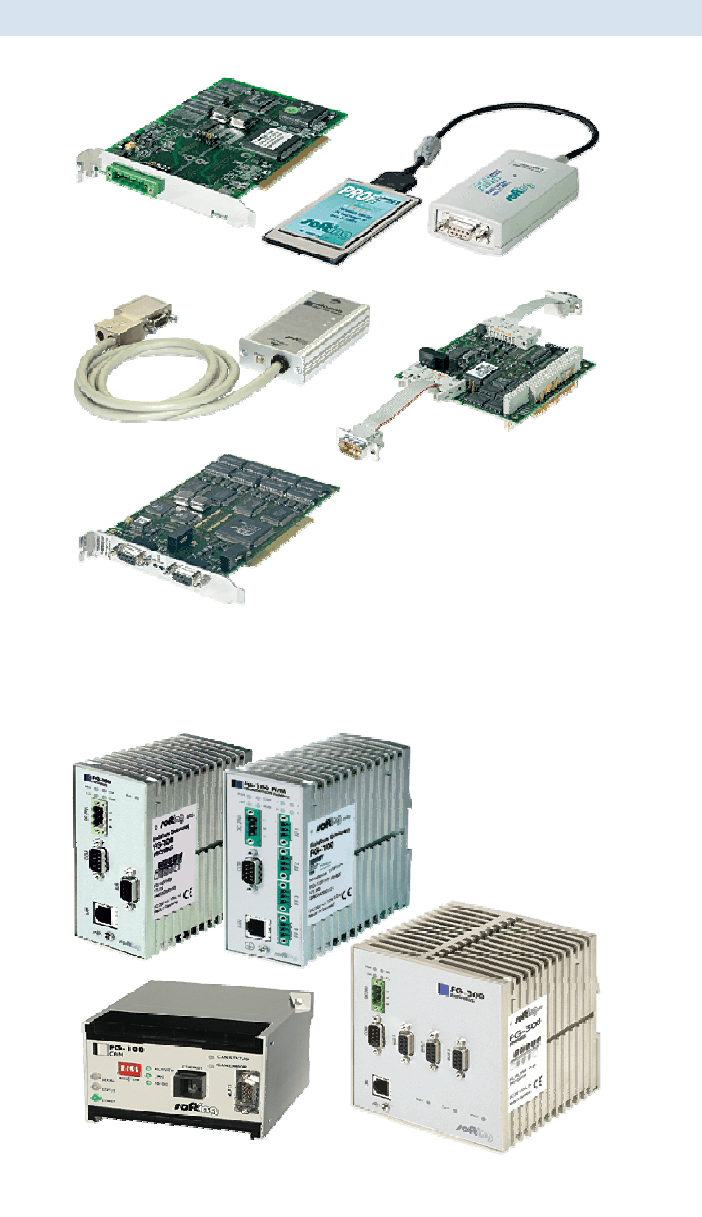

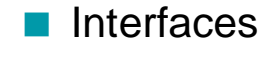

Gateways

- Tester
- **Analyzer**

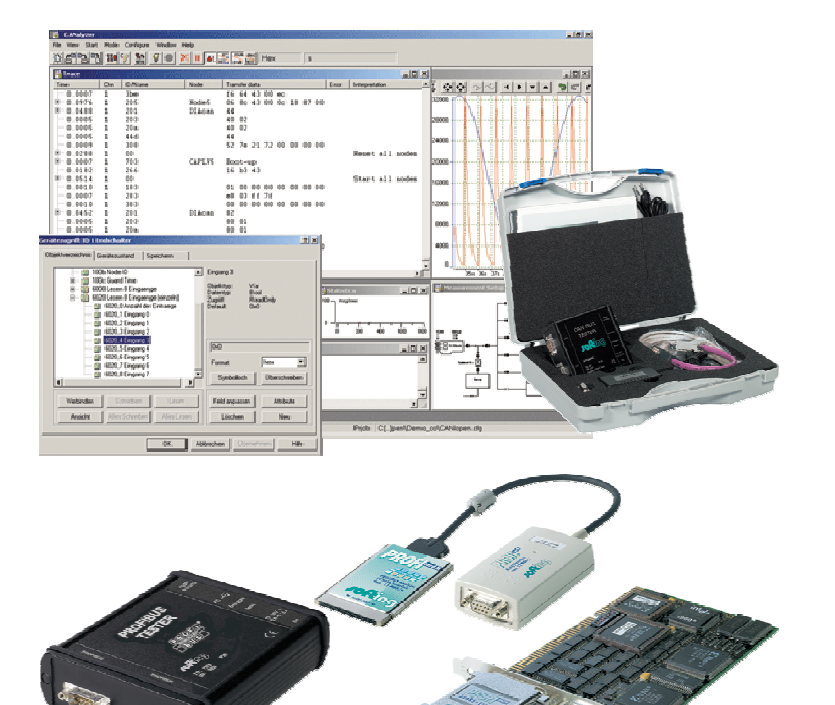

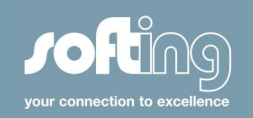

## **Softing IA: OPC**

OPC-Server for Siemens S7/S5, PROFIBUS, CANopen, FF HSE, Modbus, TCP/IP

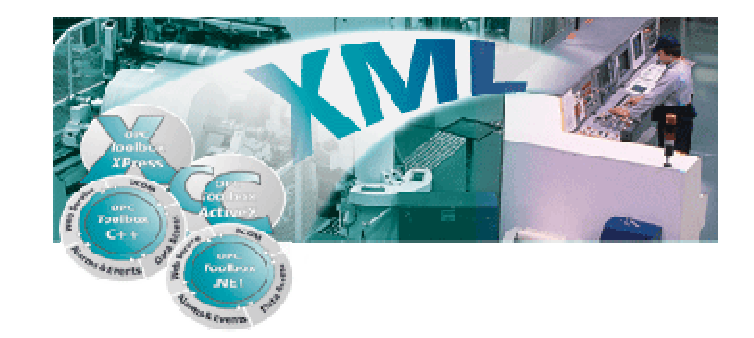

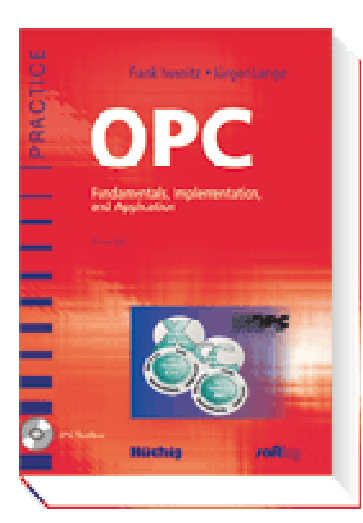

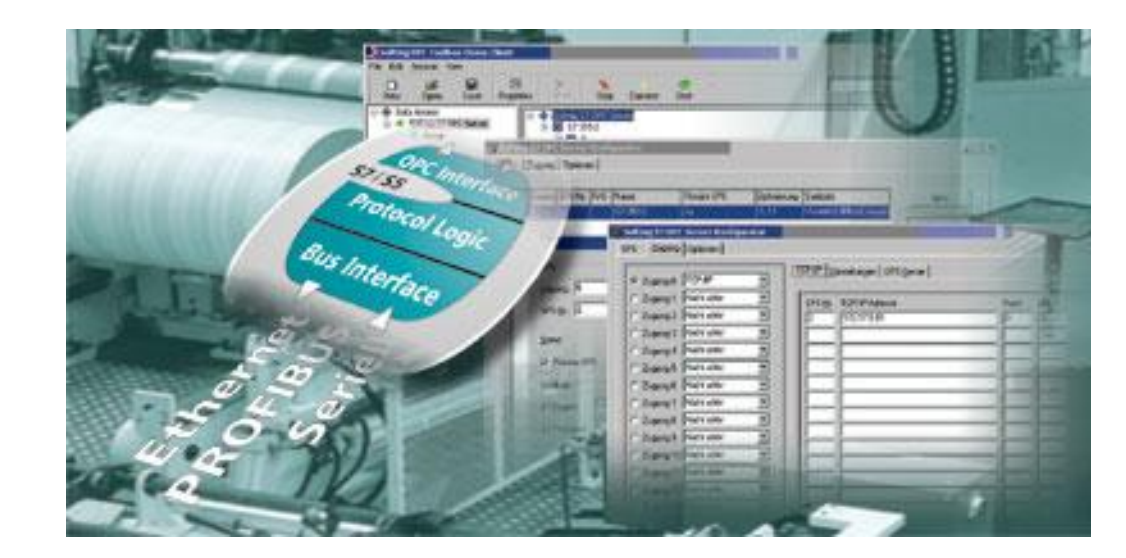

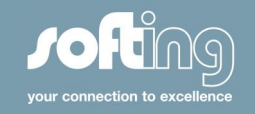

## **Business Group AE: Automotive Electronics**

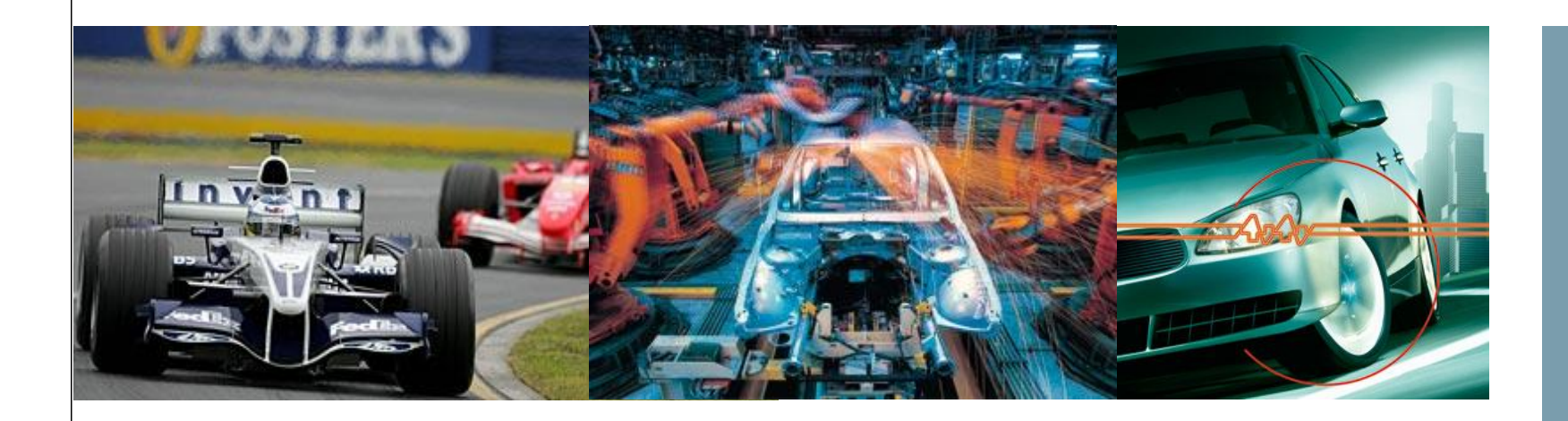

#### Automotive Electronics

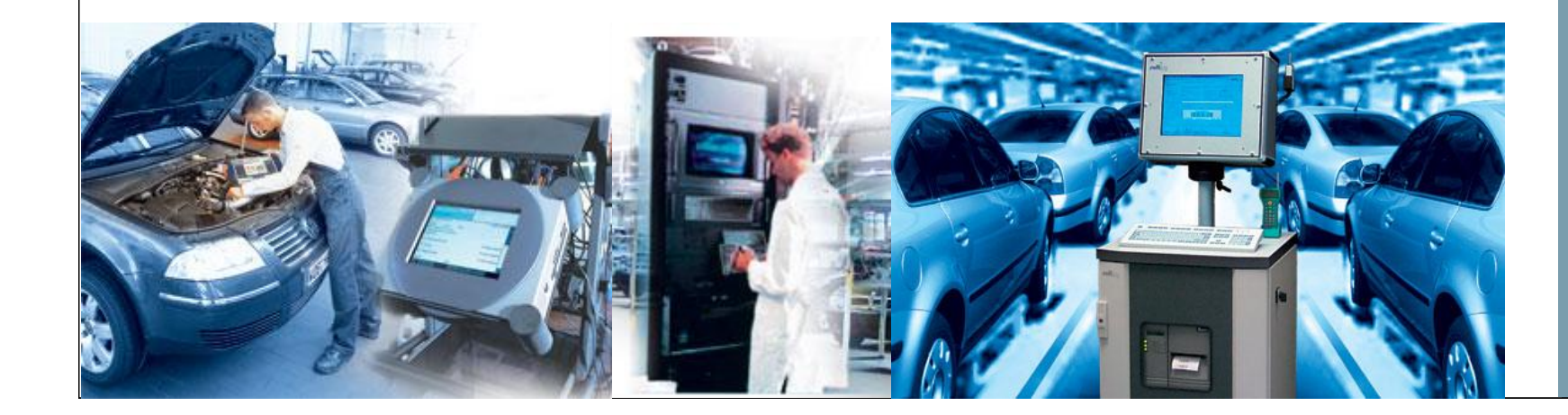

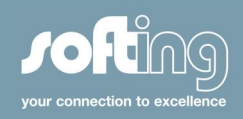

**Softing AE: Automotive Electronics**

**Softing Automotive Electronics is THE specialist for**

- < **Data communication**
- < **Diagnosis**
- **Test systems**

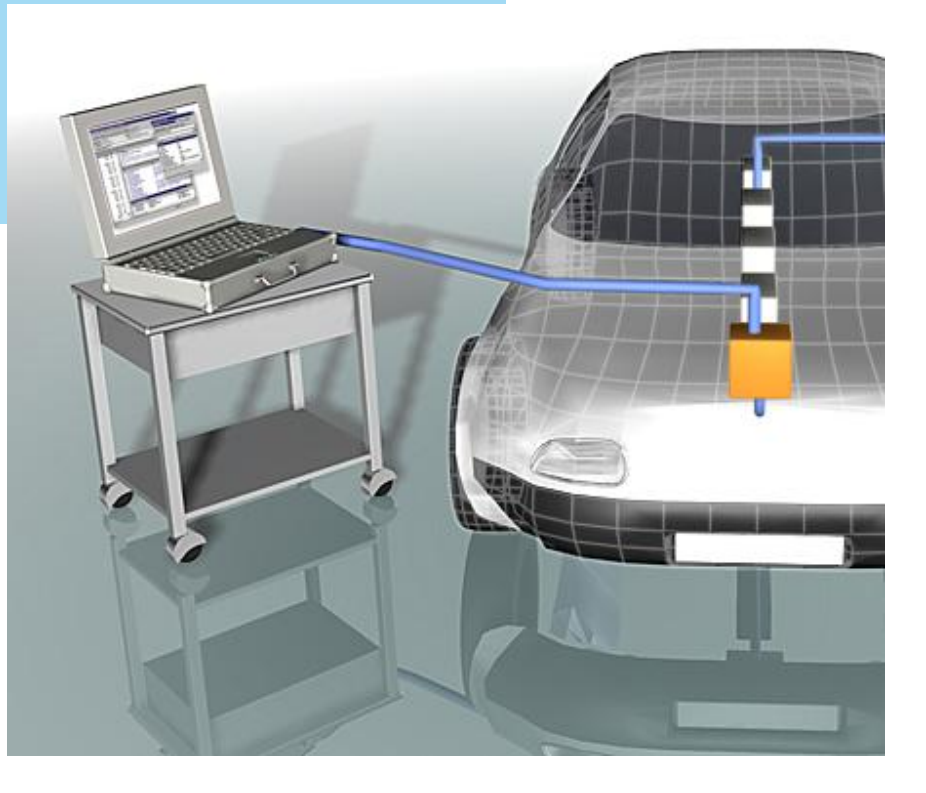

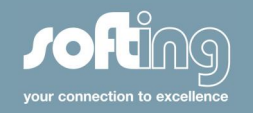

#### **Softing AE: What are we talking about ?**

Applications: E-Tester, VAS 5xxx, DTS-Monaco

Server: EDIABAS, E-TESTER, ASAM-MCD, MVCI, COS

Data: A2L, CANdb, CBF, EDF, ODX, FBX

ஃ

PC-ECU-Interfaces VCI, DCDI, EDIC Interface-Software VeCom, D-PDU API

**TESTER** 

In-vehicle-communication Bussystems: K-Line, CAN, LIN, FlexRay, MOST

Offboard-Communication

Diagnostic protocols e.g. KWP 2000, UDS

> ECU-Software AUTOSAR

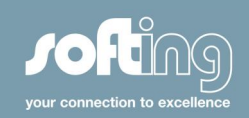

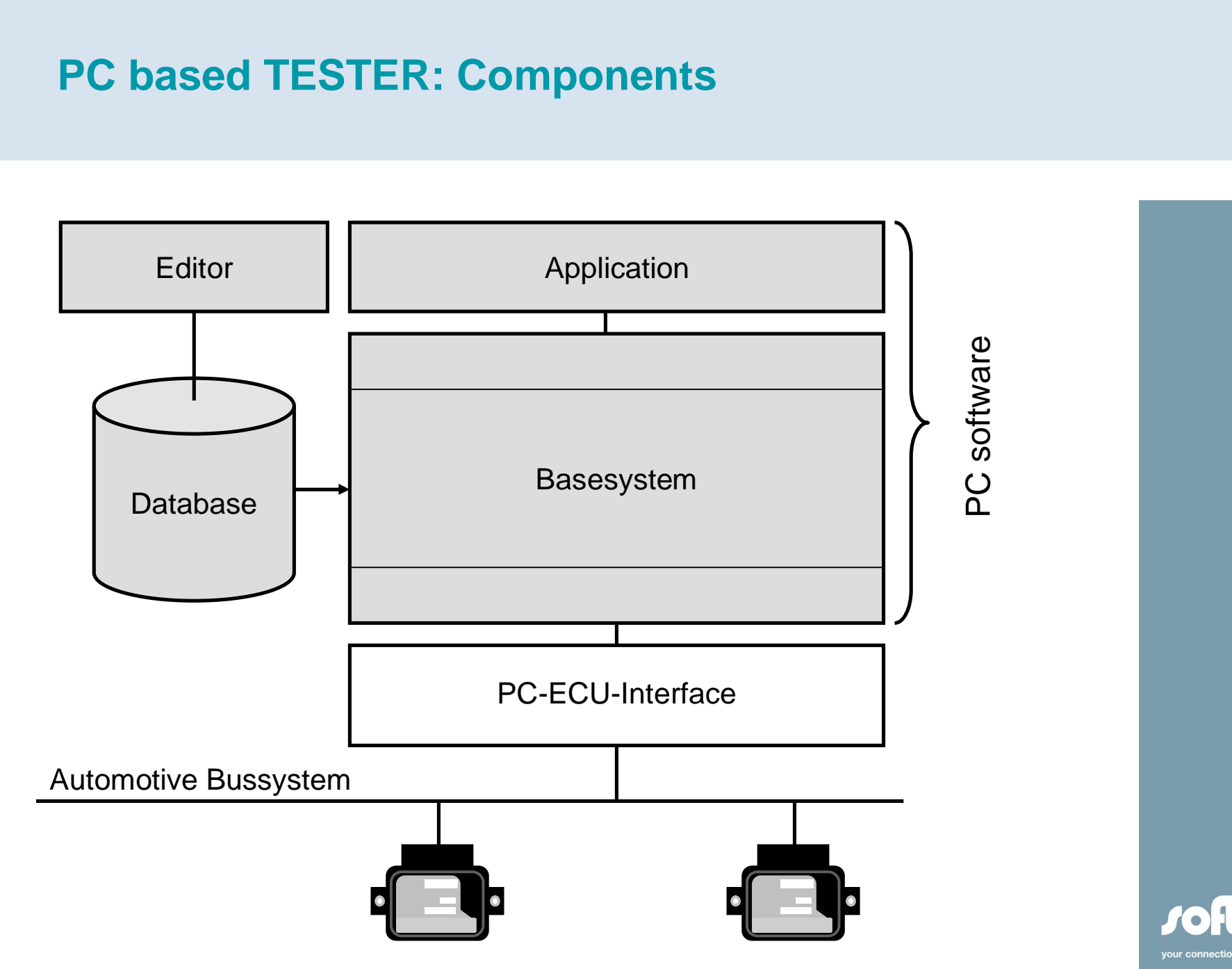

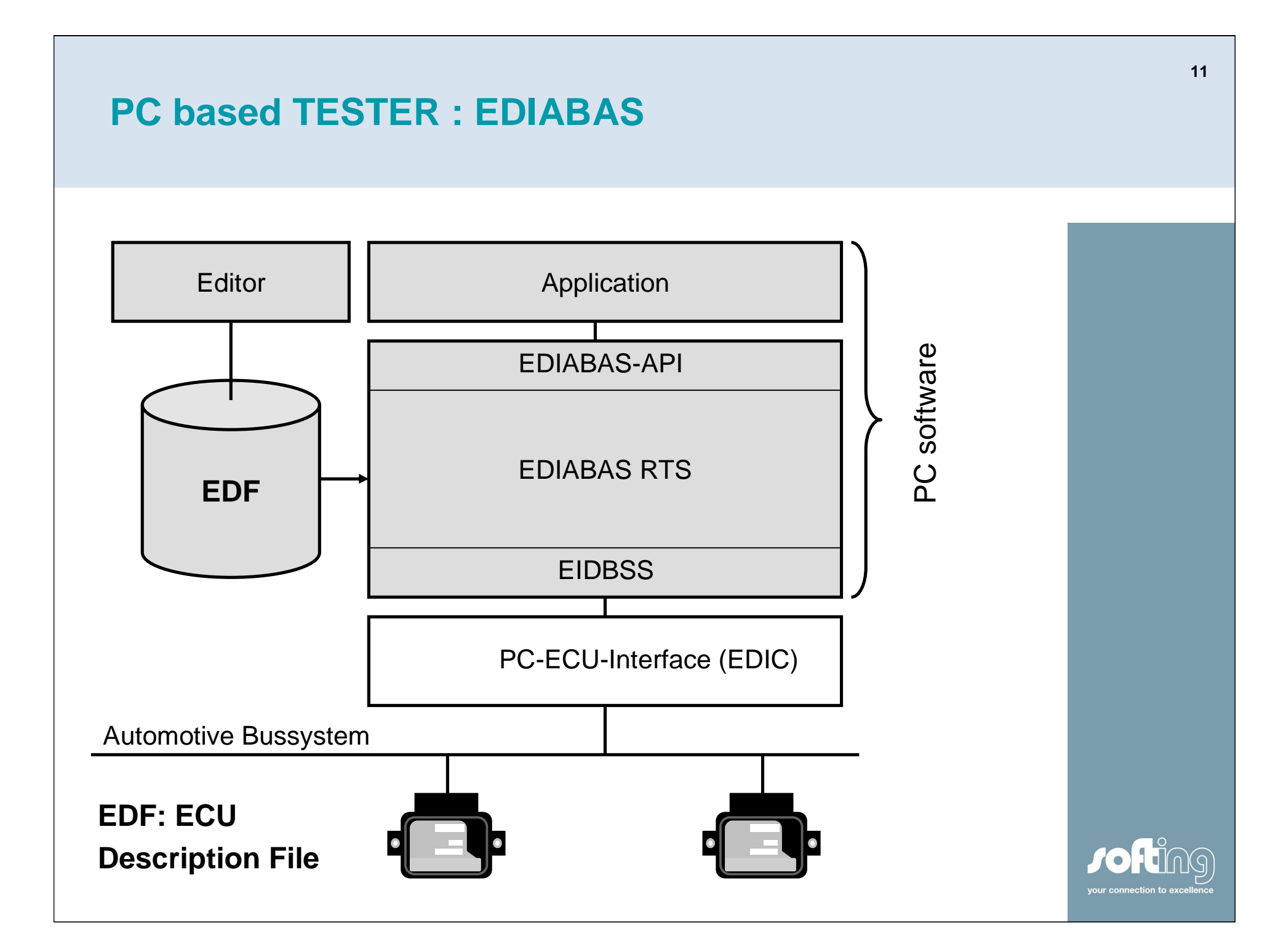

## **EDIABAS Applications @ BMW and VOLKSWAGEN**

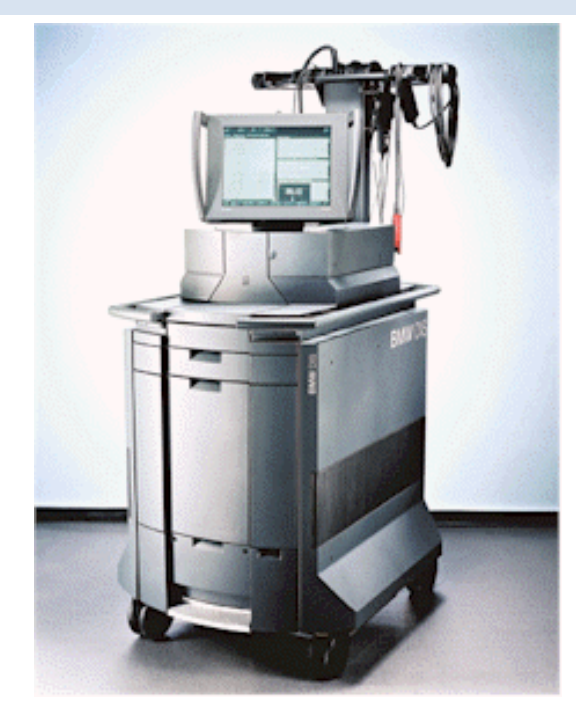

BMW DIS und DISplus and Communication of the VW/Audi VAS 505x

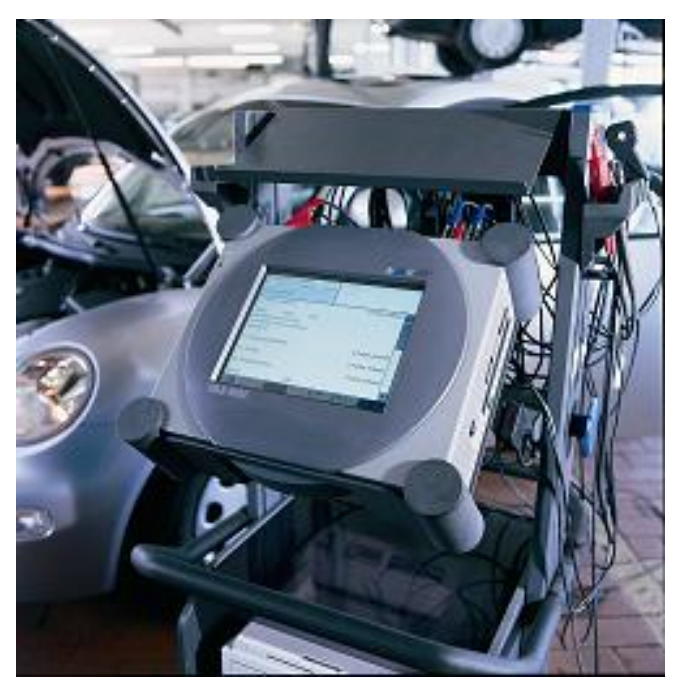

**Even with the same basic technology (EDIABAS), EDF of BMW and Volkswagen are not compatible.**

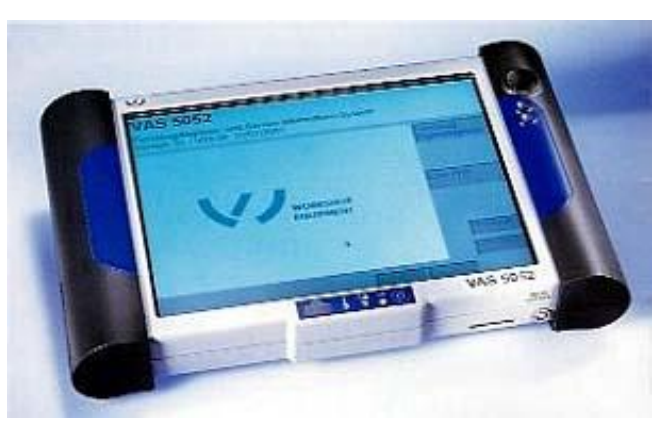

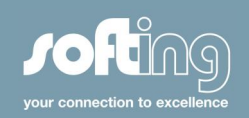

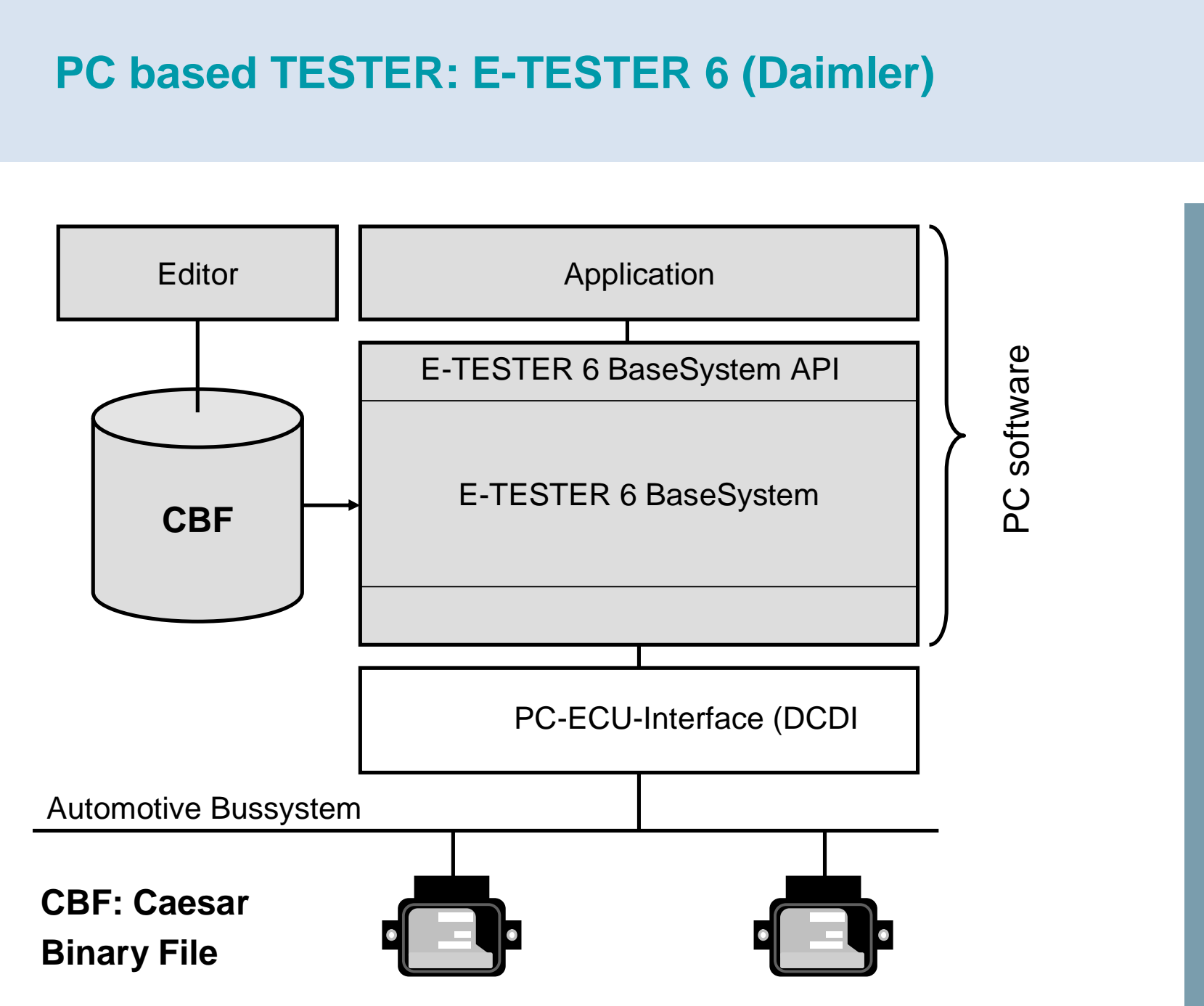

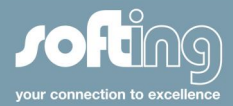

#### **Softing AE: E-Tester 6 (Daimler)**

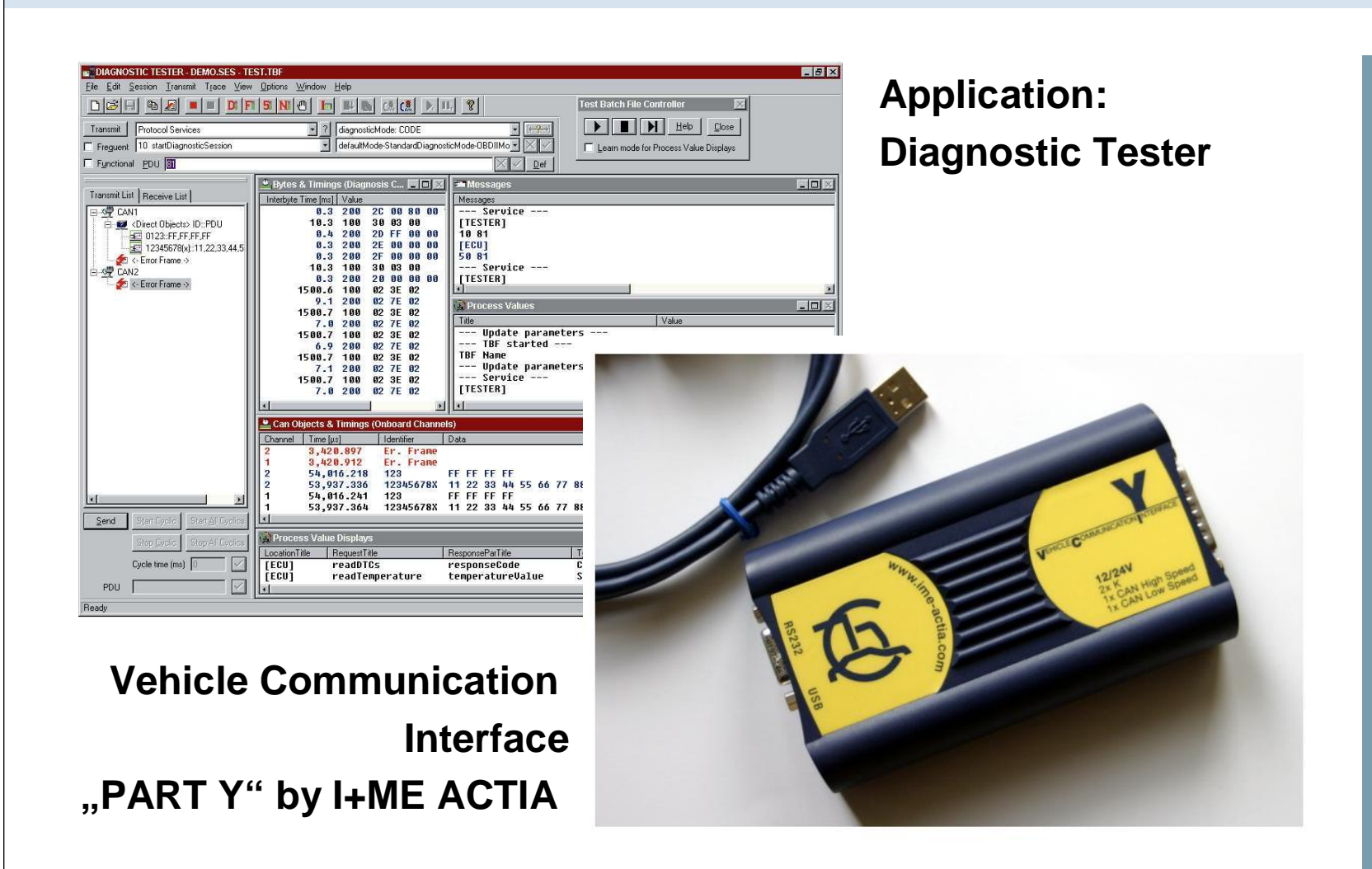

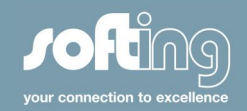

#### **Problem ... & Solution**

#### **Problem:**

There are to many incompatible communication technologies.

#### **Solution:**

Standardization of software components and interfaces. ASAM AE specified the "ASAM MCD system" with standardized interfaces.<br>MCD = Measurement, Calibration, Diagnosis

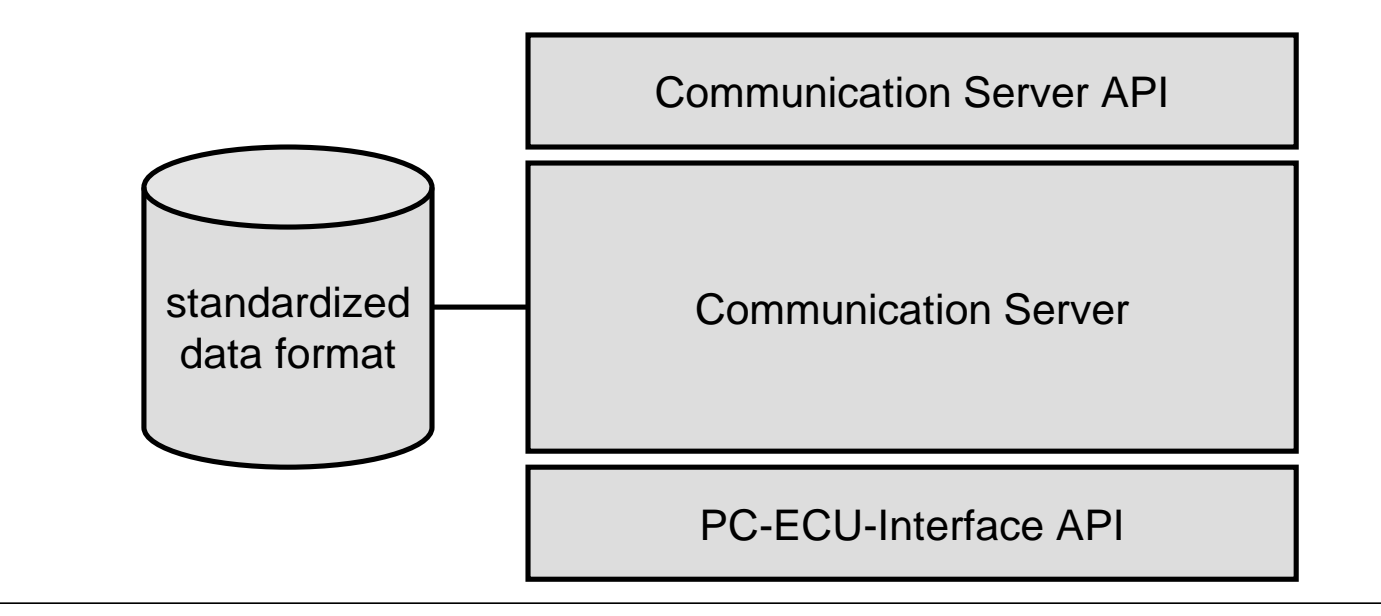

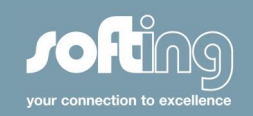

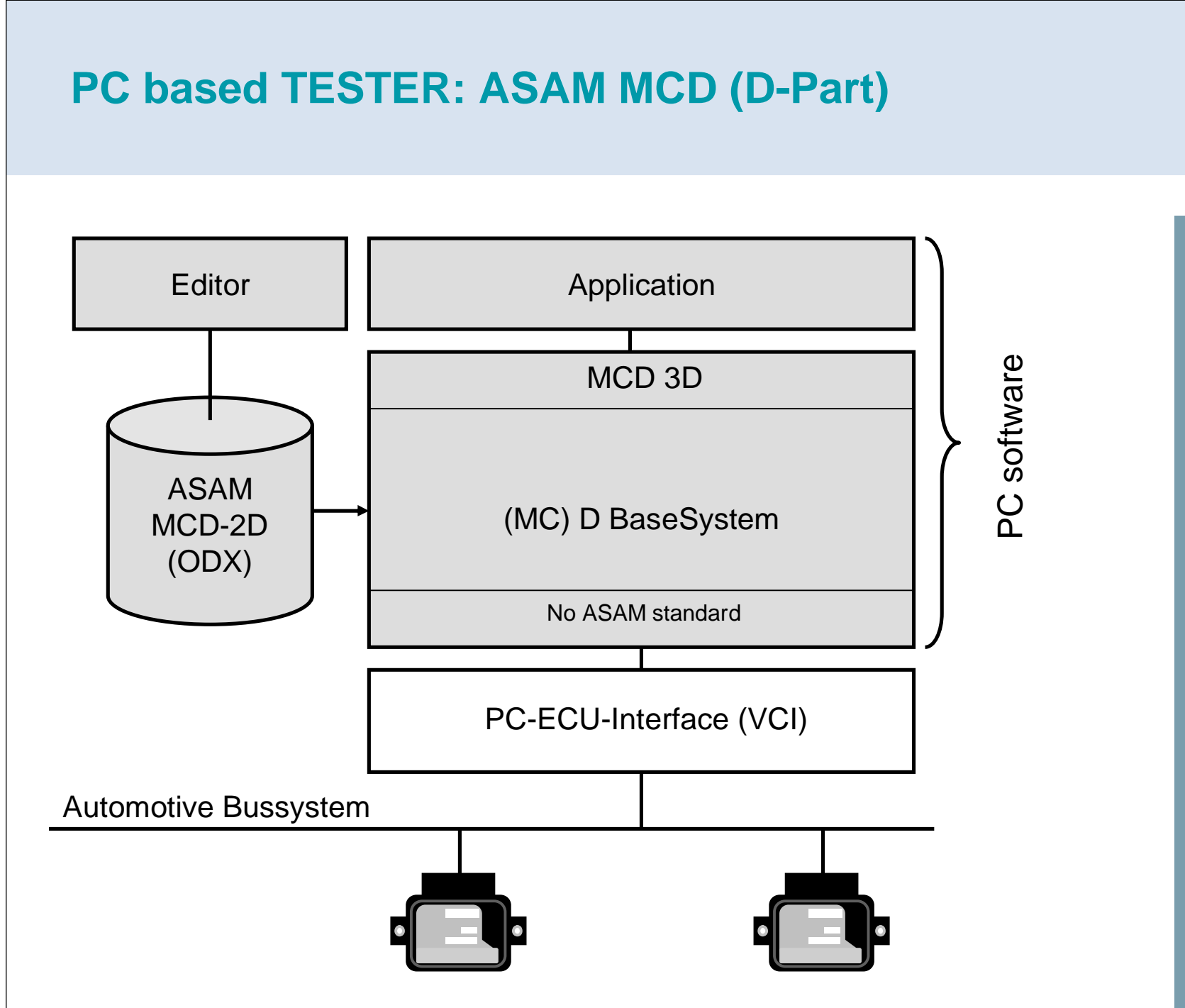

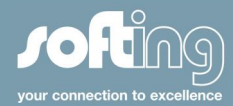

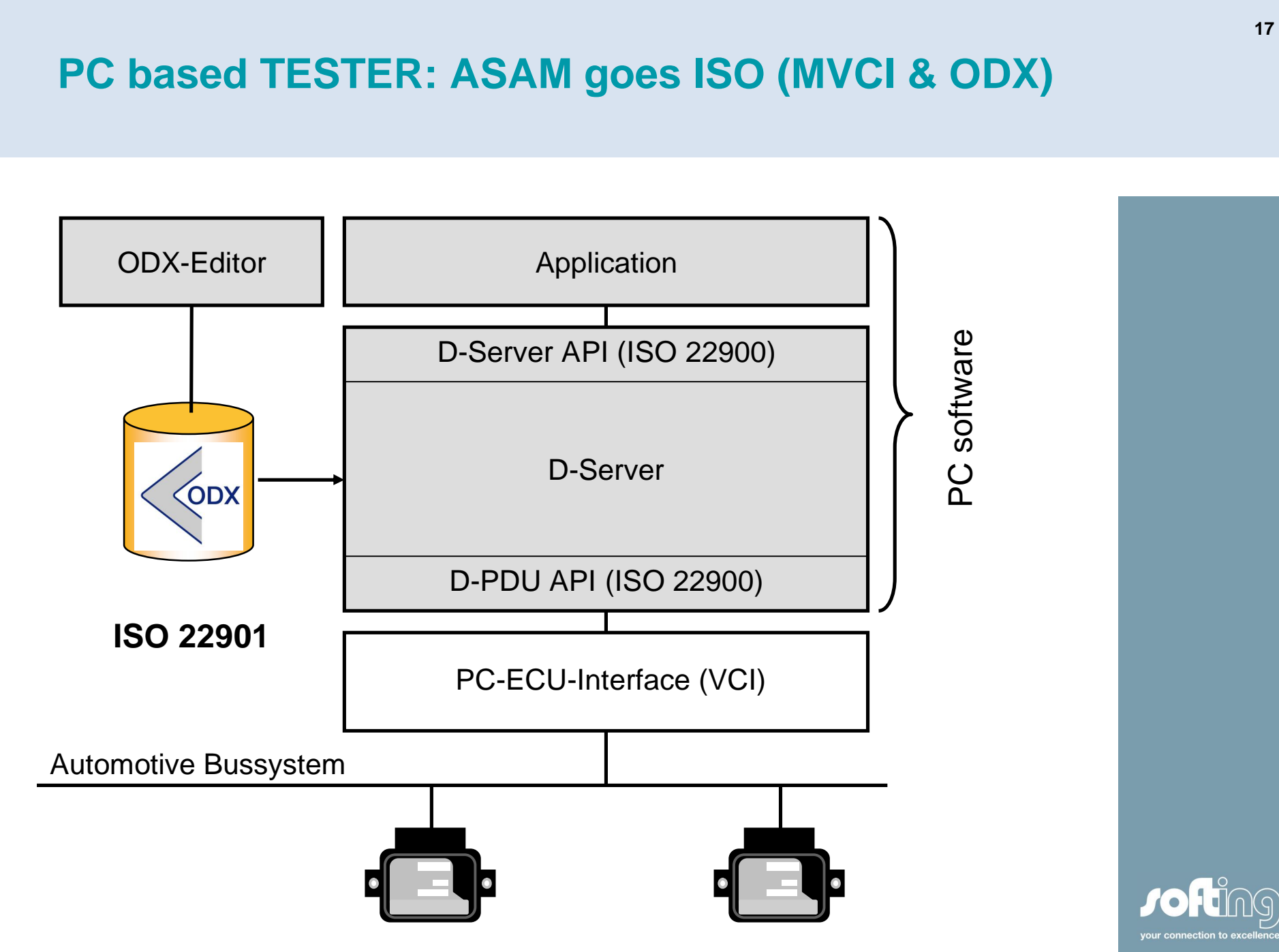

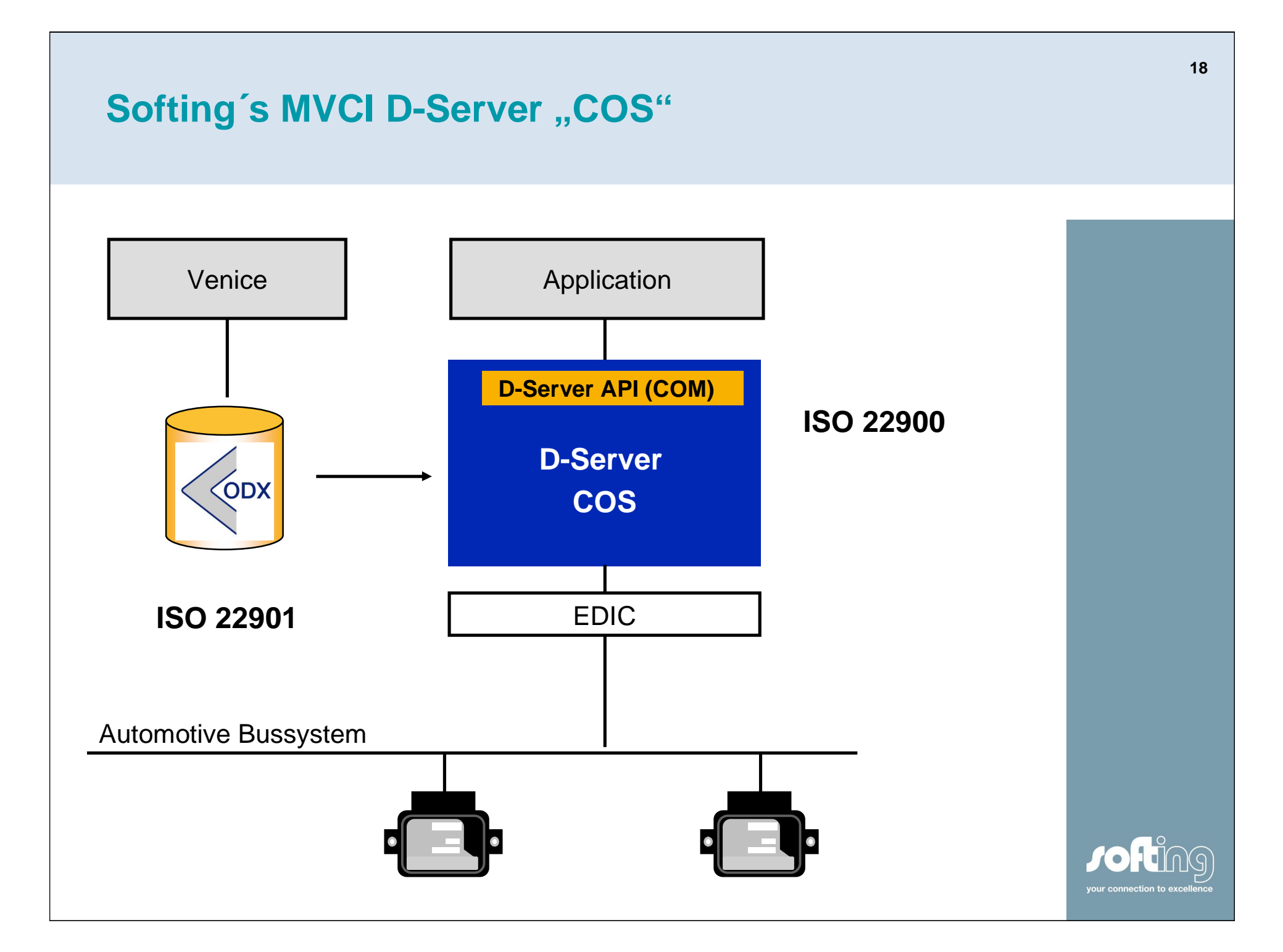

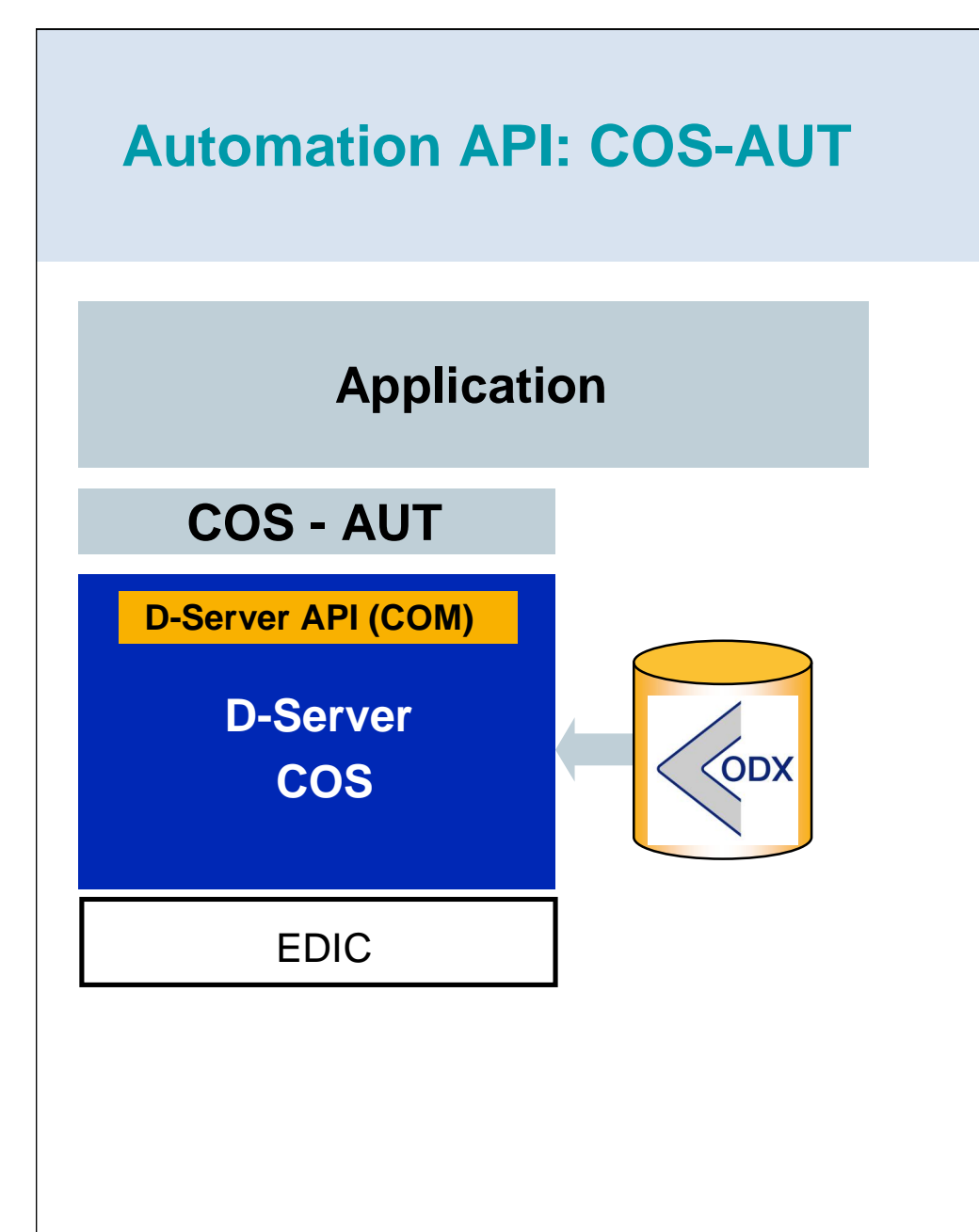

**Automation API COS-AUT simplifies the access to diagnostic communication**

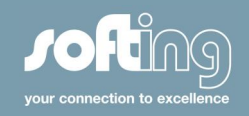

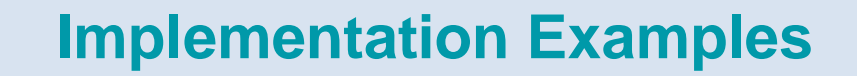

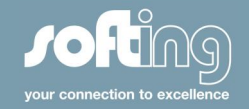

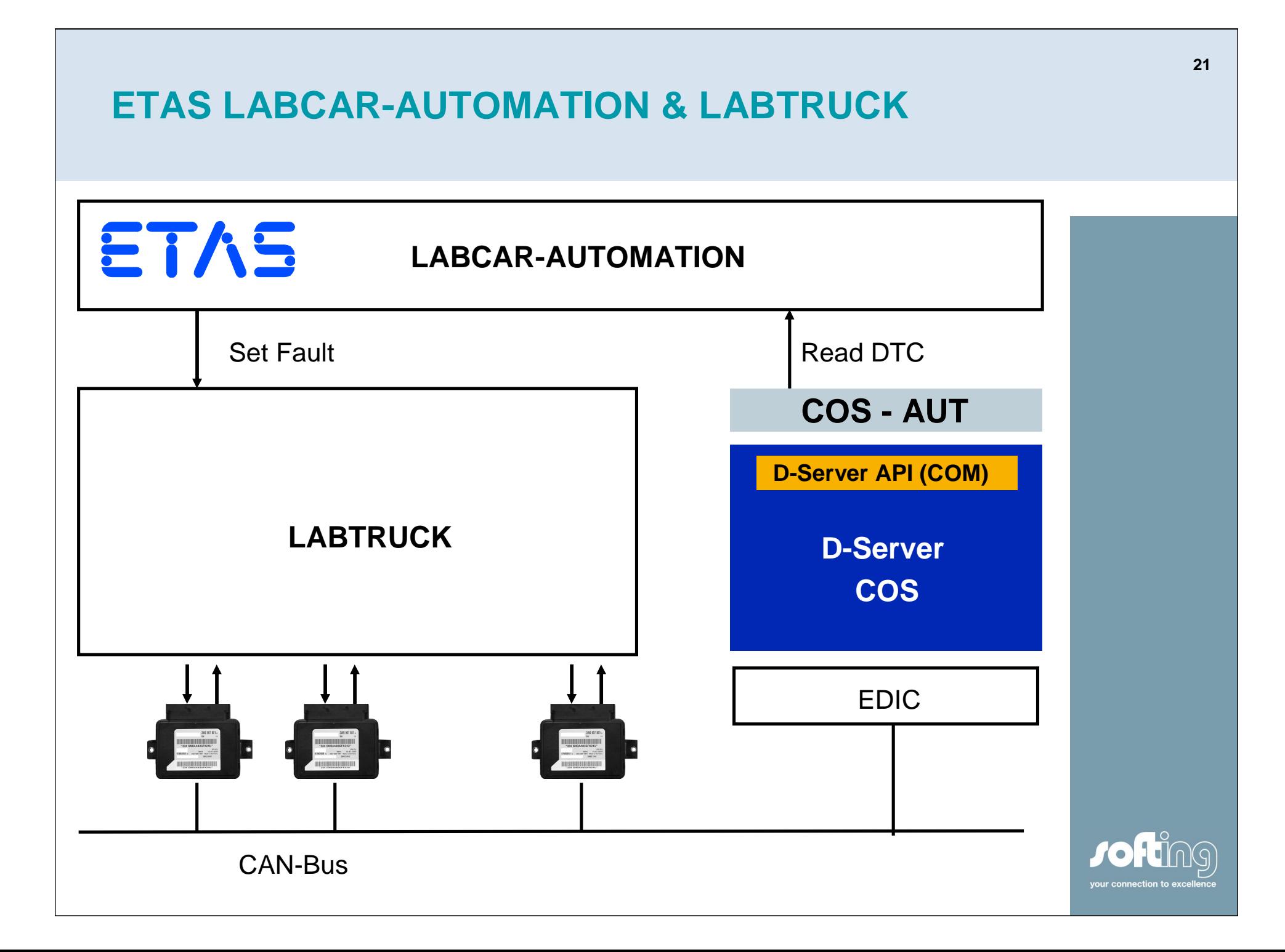

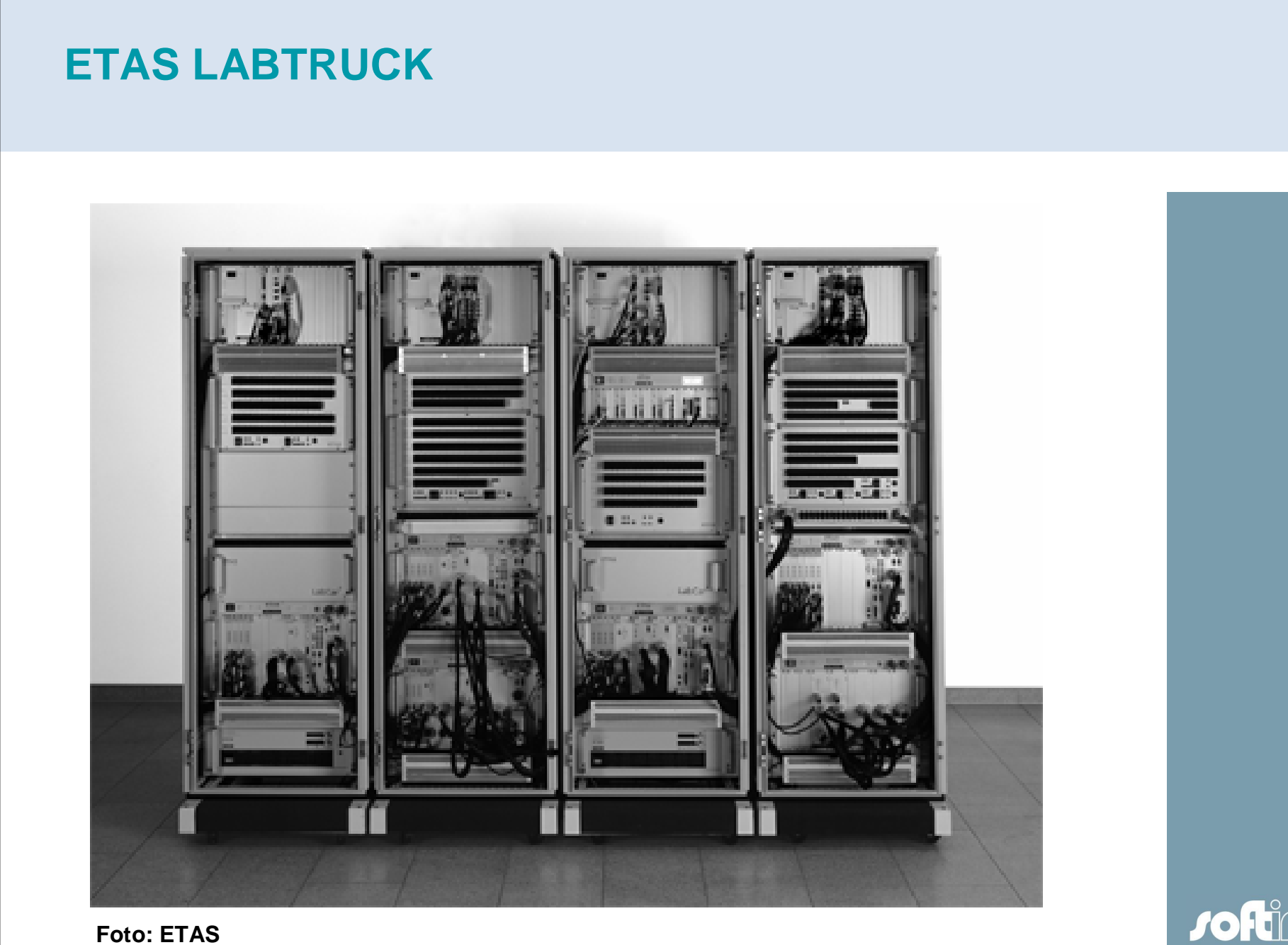

**Jofu**  $\overline{\mathsf{G}}$ your connection to exc

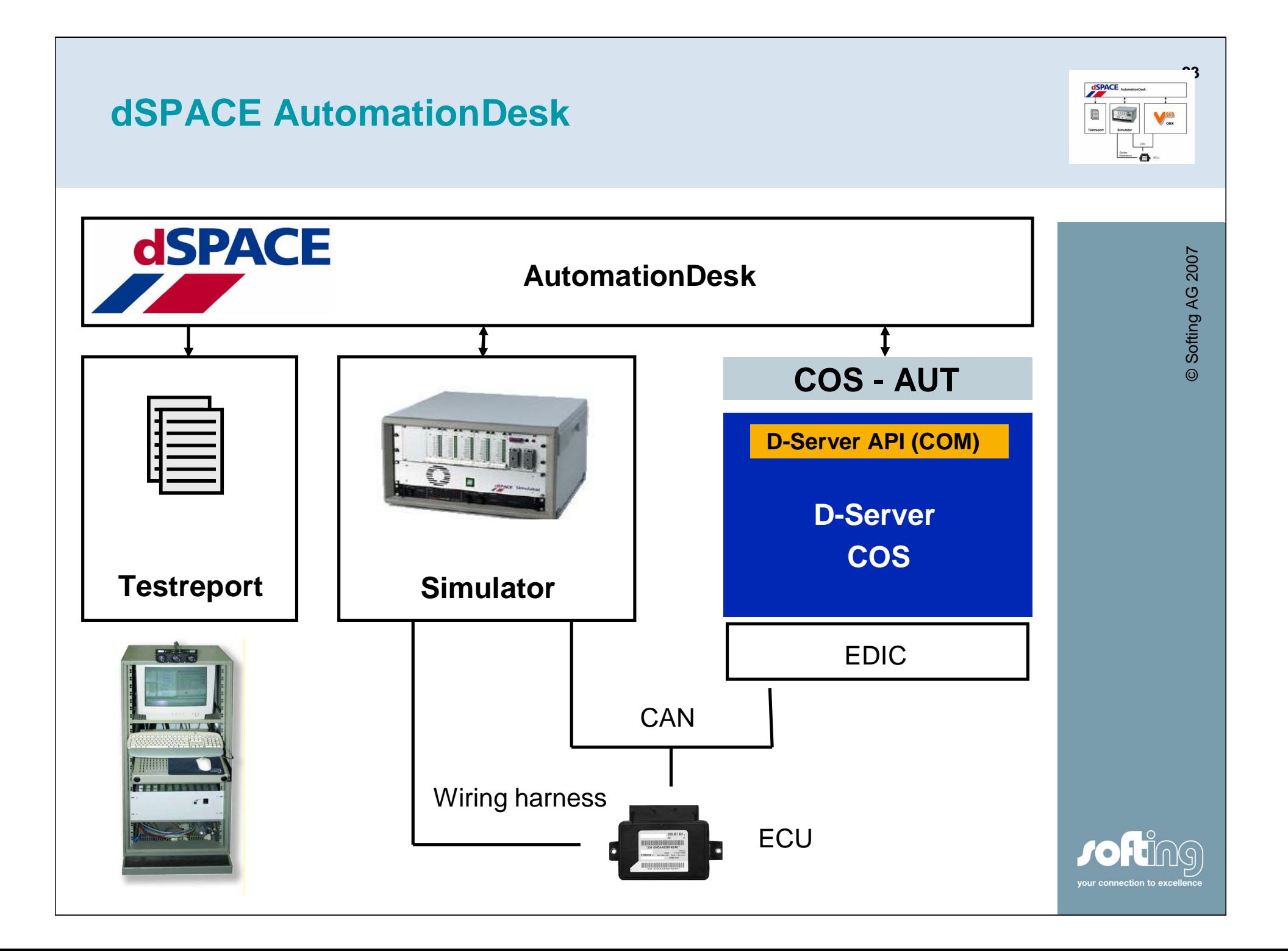

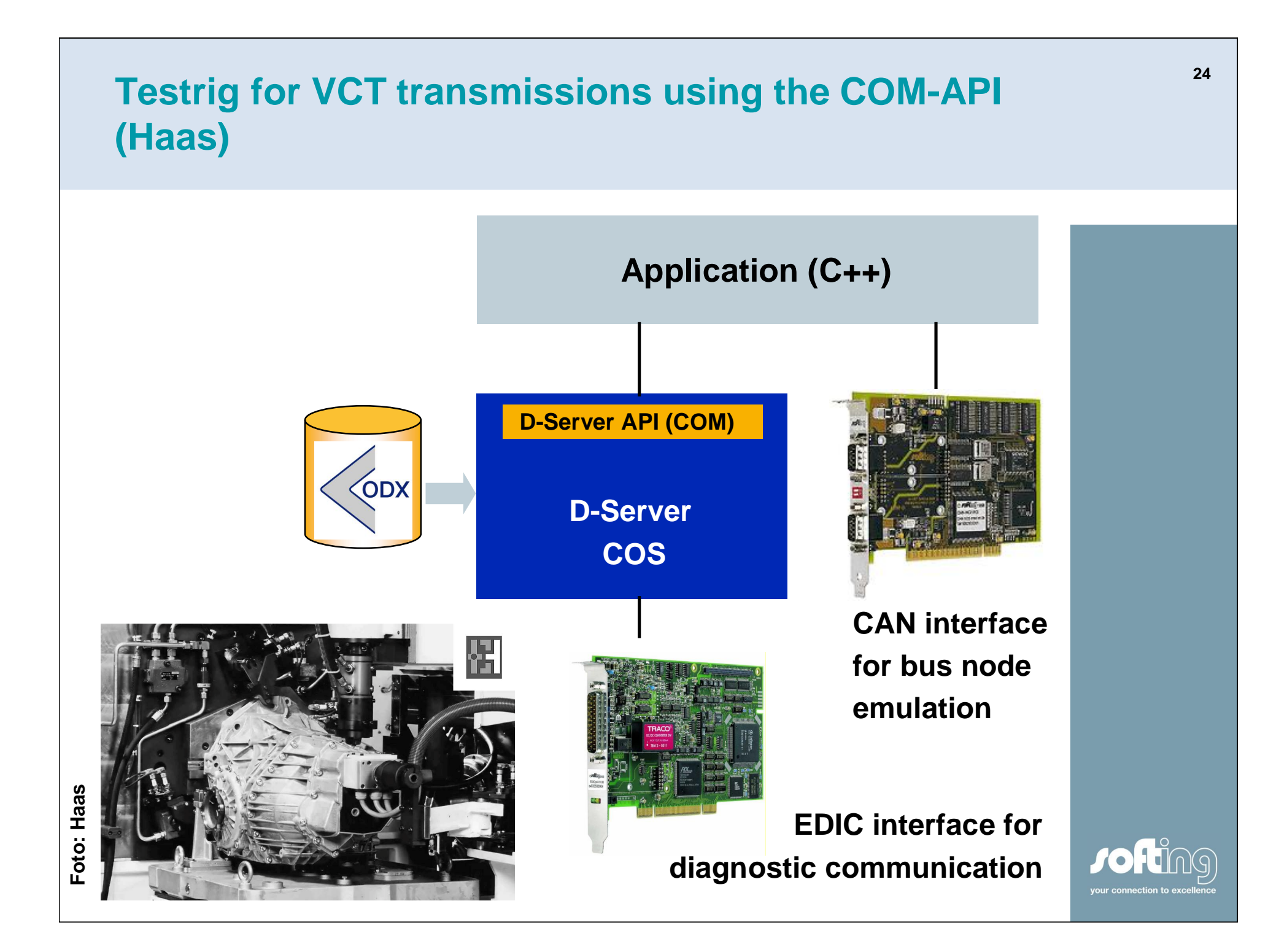

# **<sup>25</sup> Automation API and LabView for a transmission teststand (Kleinknecht)**

**Application (LabView)**

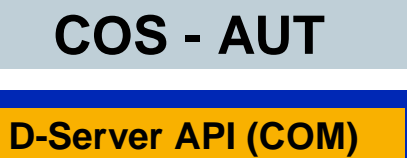

**D-Server COS**

PC-ECU-Interface (VCI)

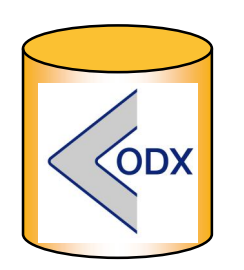

**Automation API COS-AUT eases the Access to diagnostic communication**

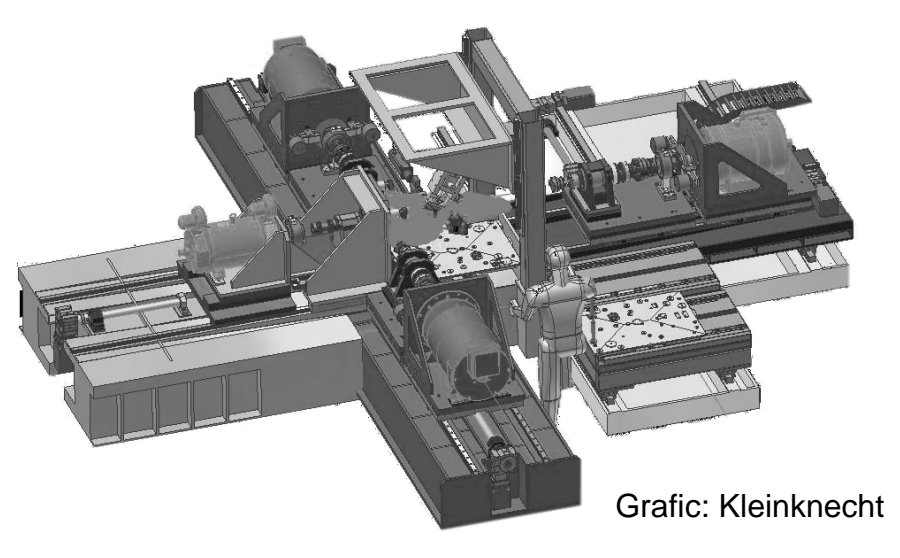

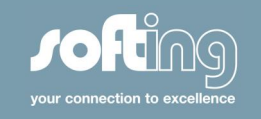

### **Labview user interface**

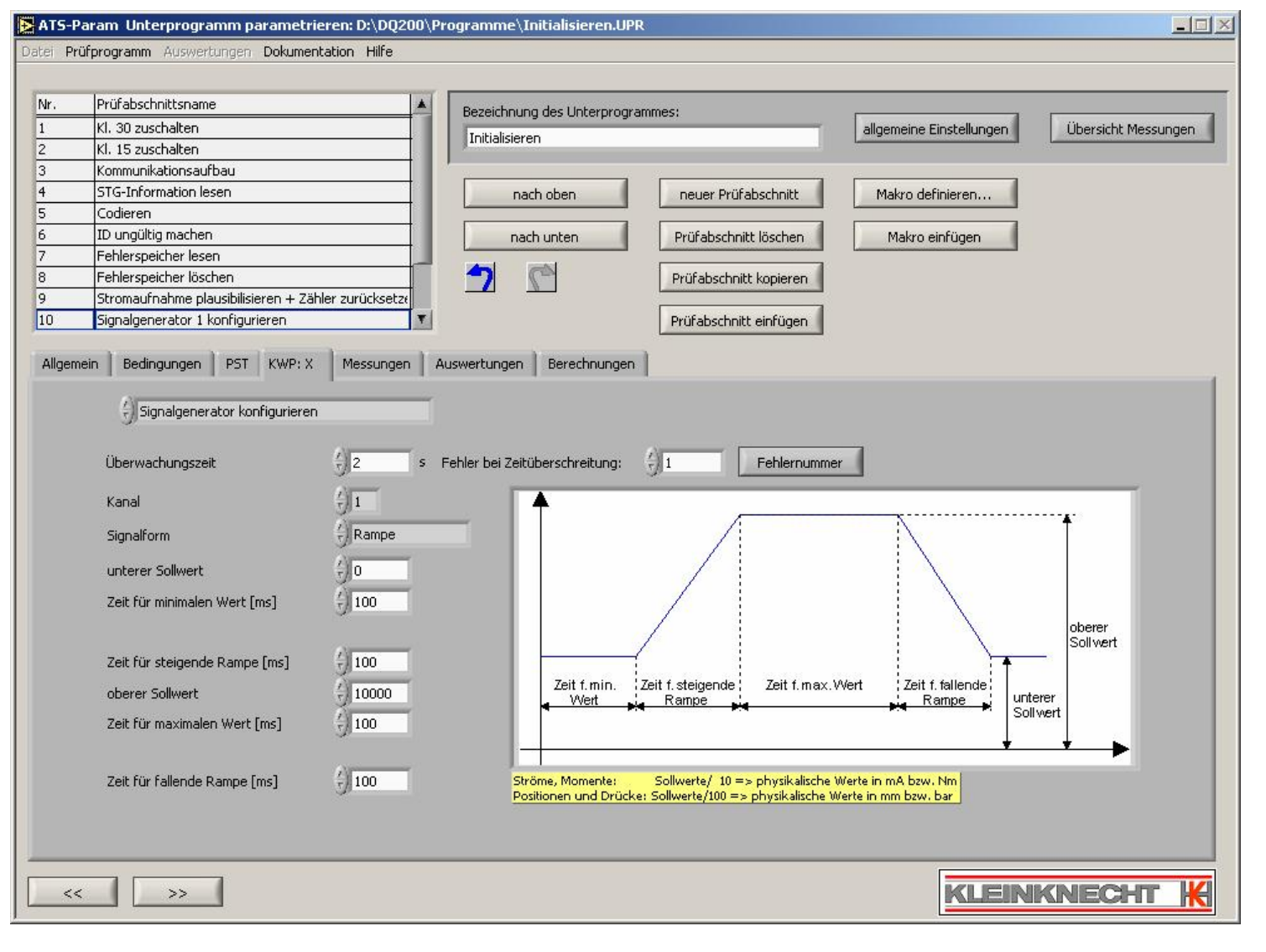

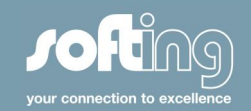

## **Typical Programming Example**

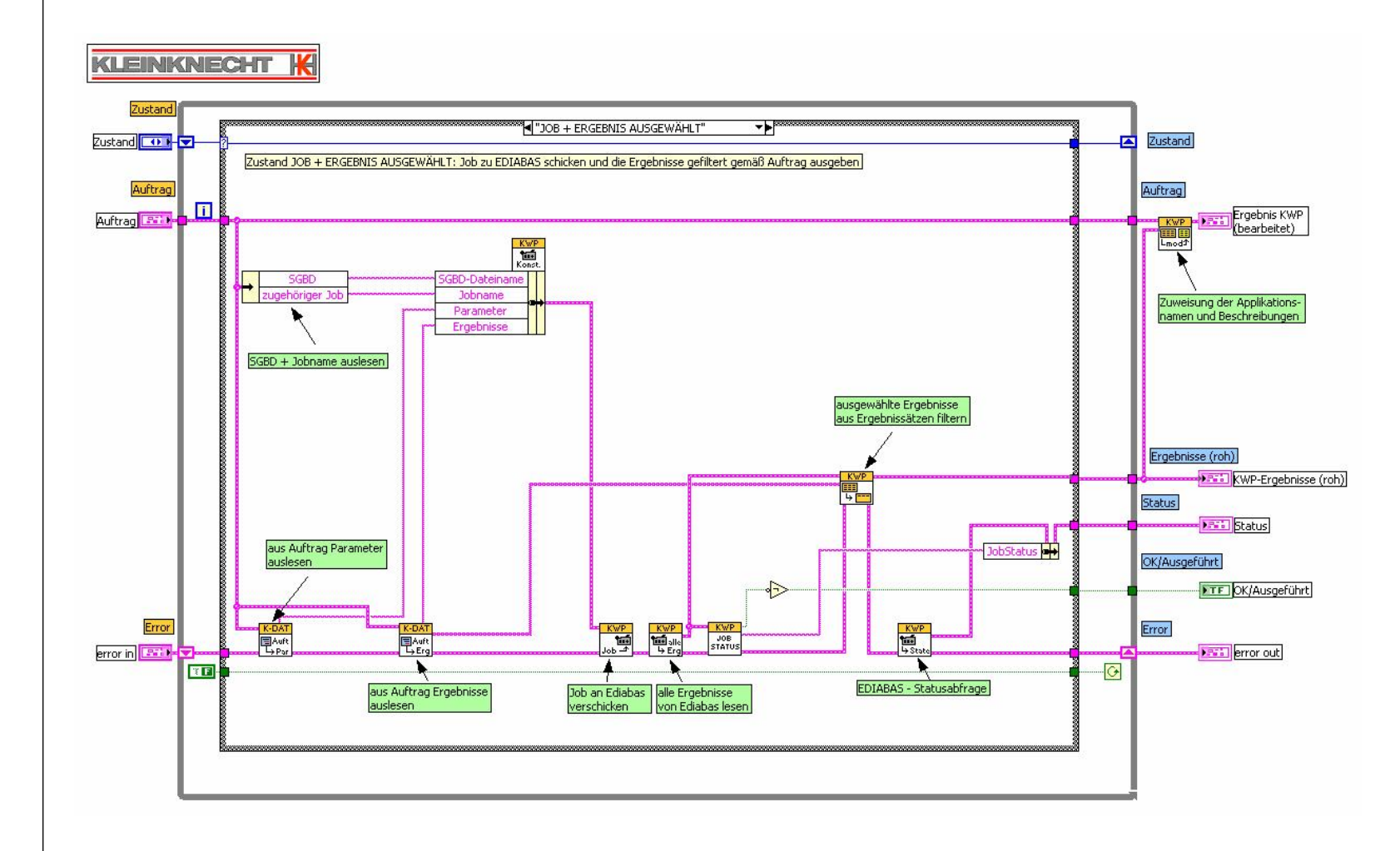

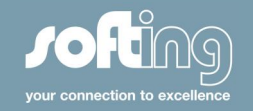

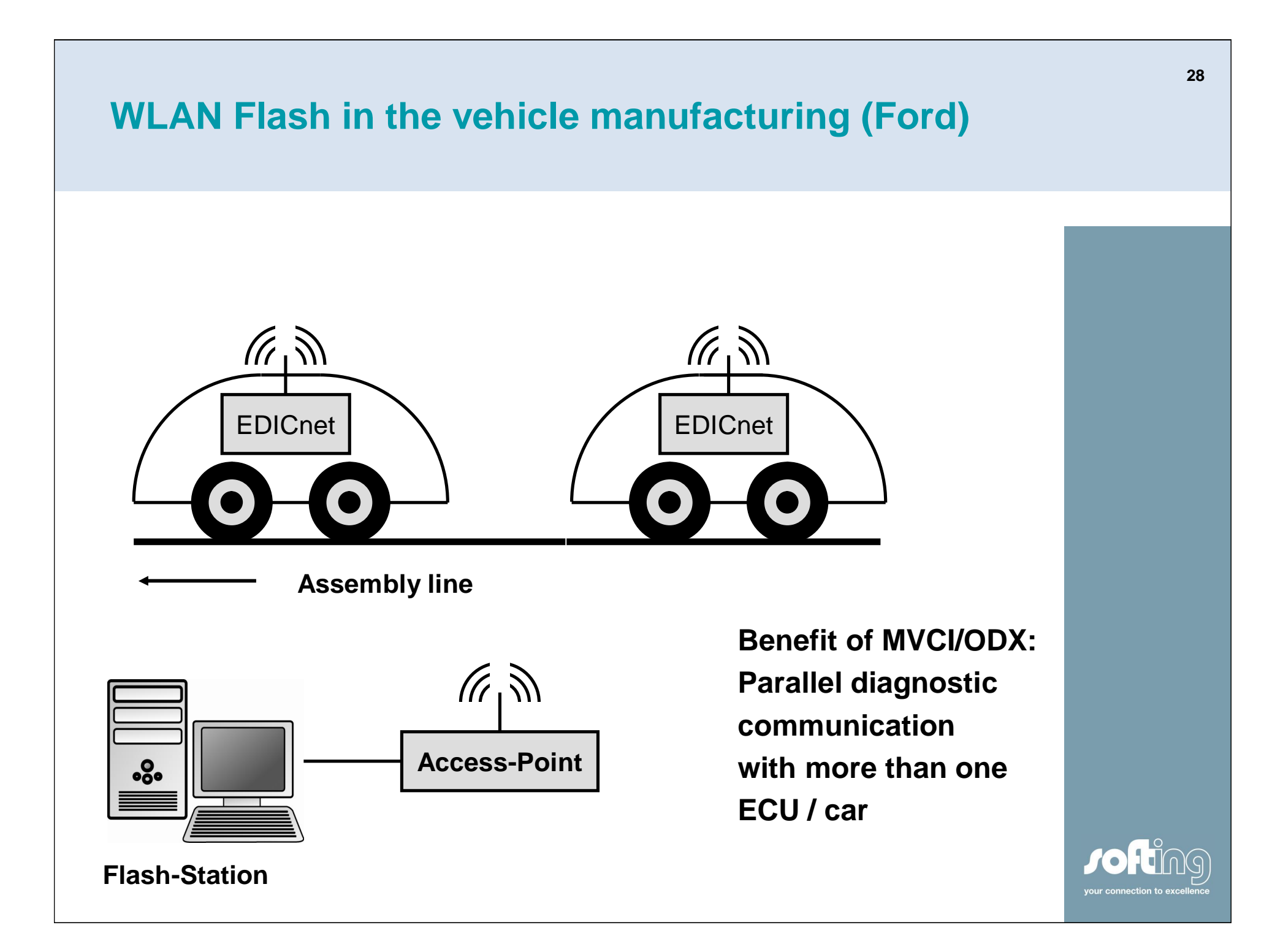

### **Teradyne GRADE-X**

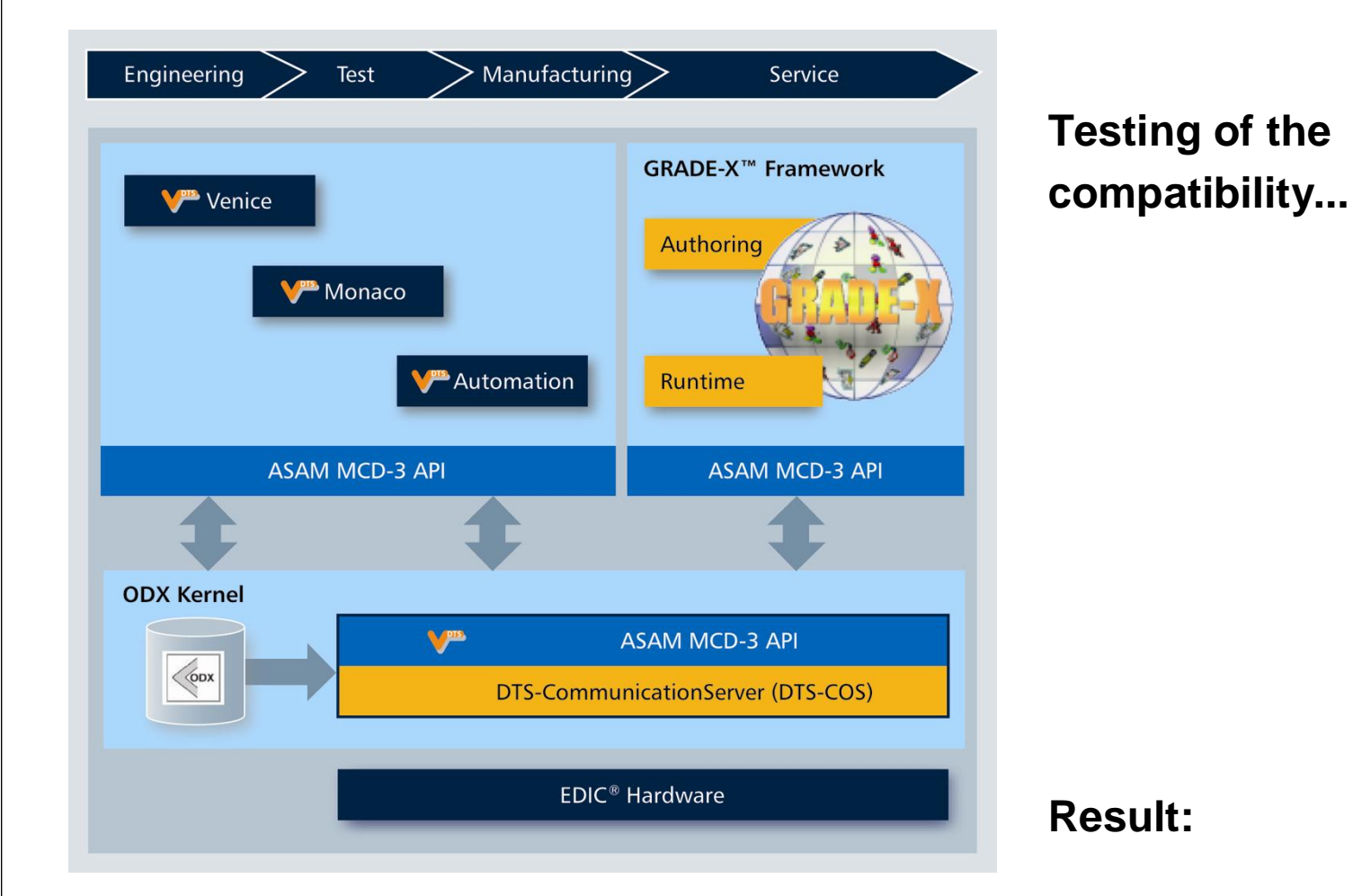

**GRADE-X (Teradyne) connects directly to the D-Server API**

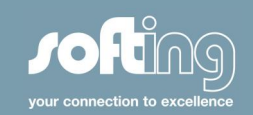

#### **ASAM MCD / DTS-COS References**

- VW: Service tester, flash programming (entire process)
- Ford (Australia): Flash programming in manufacturing
- **ETAS: Integration in INCA and LabCAR**
- dSPACE: Integration in AutomationDesk/ControlDesk
- SiemensVDO: Standard flash programming solution
- Teradyne: service tester prototype
- AVL: Puma integration prototype
- **Behr: Standard manufacturing solution**
- DC: Gearbox system test

 $\mathbb{R}^n$  . . .

- Hella: FlexRay ECU Tester
- Conti Temic: FlexRay ECU Tester

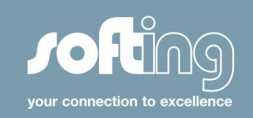